## CRM's Post-Functions

You can set post-functions based on CRM custom fields in workflow configurations:

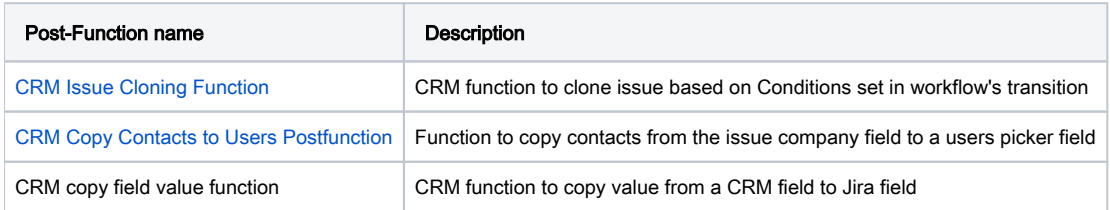